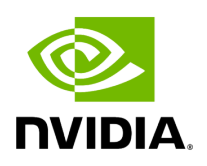

**User Preferences**

This page allows user to change UI preferences in general.

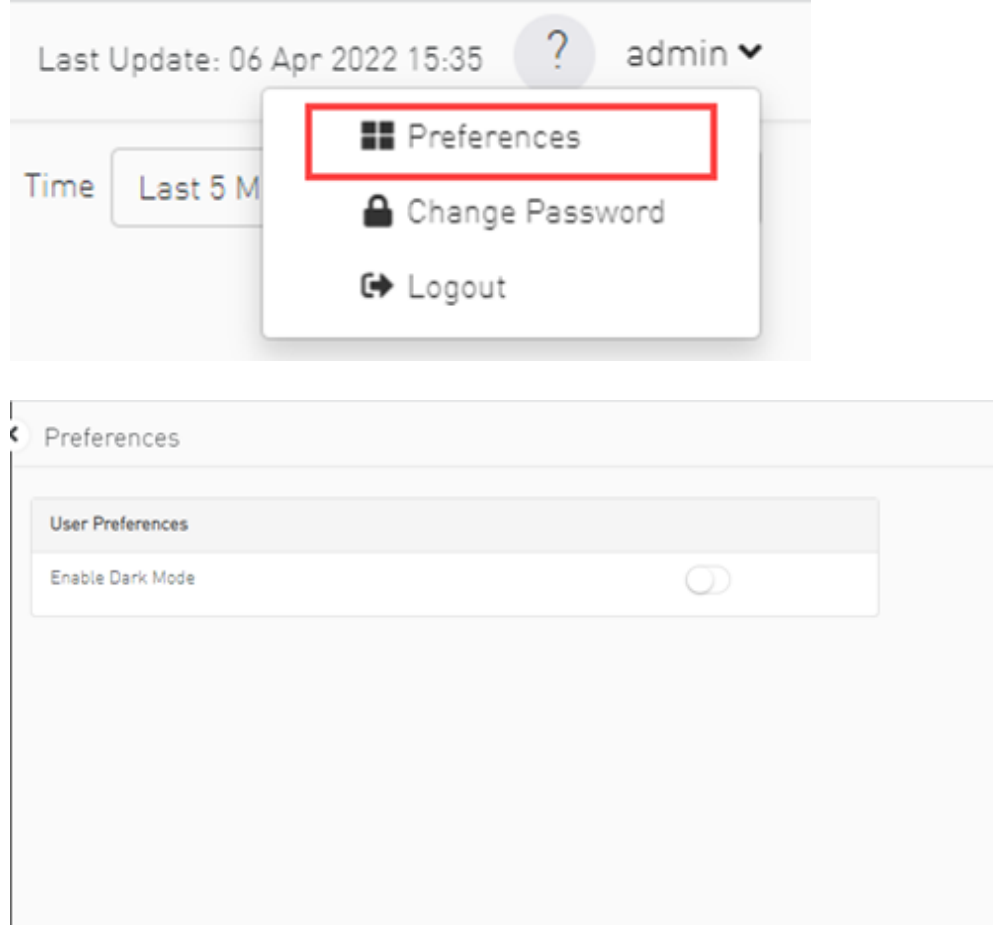

When user enables dark mode, the UFM is presented in dark theme.

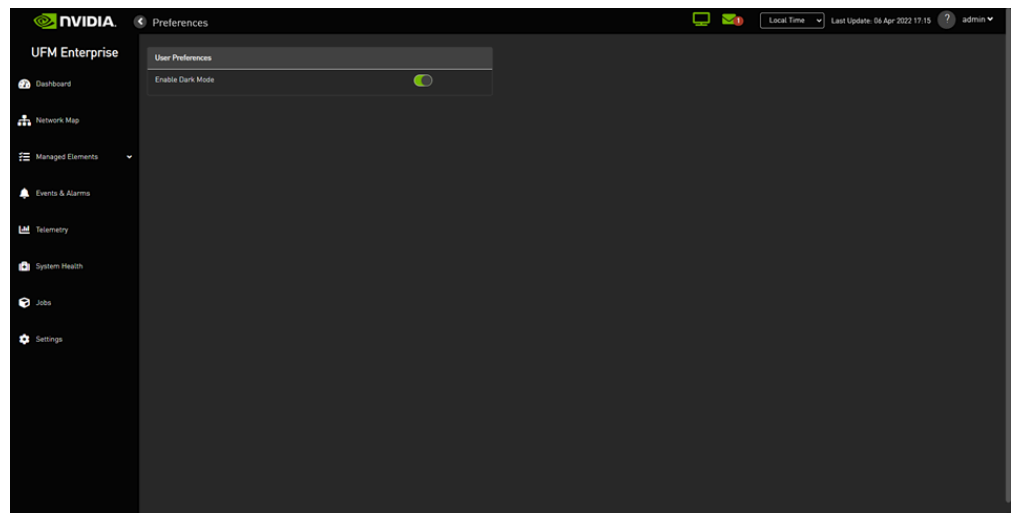

Copyright 2024. PDF Generated on 06/06/2024